### **座長・演者へのご案内**

## **指定演題、一般演題(口演)座長へのお願い**

- 1)担当セッションの開始20分前迄に、当該会場内右手前方の進行席にいるスタッフにご到着の旨をお伝えの上、「次 座長席」にご着席ください。
- 2)指定演題のセッションの進行は座長の先生にご一任とさせていただきます。終了時刻は厳守していただきますよう、 ご協力の程、よろしくお願いいたします。
- 3)一般演題口演発表の進行は、1 演題につき発表 6 分、質疑 2 分の進行をお願いいたします。

# **指定演題、一般演題(口演)演者へのお願い**

## **1. 発表データの受付について**

ご自身のセッションが始まる 30 分前までを目処に、講演会場内 左手前方の機材卓に直接お越しいただき、PC また は発表データ (USB フラッシュメモリーや CD-ROM 等)の動作確認を行ってください。他の発表者が登壇している 時でも機材卓にお越しいただいて構いません。

## **2. 当日のご発表**

- ・会場内では、前の発表者の登壇後(一人目の場合は発表 15 分前までに)講演会場内左手前方の「次演者席」にご着 席ください。
- ・指定演題のご発表者は予めご連絡をさせていただいております発表時間でお願いいたします。
- ・一般演題(口演)は 1 演題につき、発表時間 6 分、質疑 2 分です。
- ・当日の進行は座長にご一任しておりますので、座長の指示に従っていただきますようよろしくお願いいたします。

### **3. 発表方法**

①発表機材は PC プレゼンテーションとします。PC 以外での発表はできません。 ②発表データは以下の要領で作成し、USB メモリー等を当日ご持参ください。 ③発表データ枚数に制限はありませんが、発表時間内に終了するようにご配慮ください。

### **PC 発表スライドの作成について**

#### **【データ(USB フラッシュメモリーや CD-ROM 等)をお持ち込みの場合】**

1. 会場で使用する PC は Windows のみとなります。

- 2. 発表用データは、USB メモリーに保存してご持参ください。
	- また、保存いただく際、発表データのファイル名を「(演題番号)\_(氏名)」としてください。
	- [例:O1-1\_ 兵庫太郎]

なお、会場内外での紛失にご注意ください。

- 3. 学会側で用意いたしますパソコンの OS は Windows10 です。
	- アプリケーションは PowerPoint2010、2013、2016 をインストールしておりますので、同環境にて正常に作動す るデータをご用意ください。
	- ※ Macintosh 版 Power Point で作成された発表用データは受け付けられませんので、ご自身のノートパソコン をご持参ください。
- 4. フォントは文字化けを防ぐため、Windows 標準フォント(MS ゴシック、MS P ゴシック、MS 明朝、MS P 明朝、 メイリオ、Arial、Century、Times New Roman 等)のいずれかをご使用ください。

5.Power Point のサイズは(4:3)です。Power Point「デザイン」→「スライドショーの設定」から設定いただけます。 6. 動画および音声は利用できません。

- 7. お預けいただいたデータは、学会終了後に事務局で責任を持って消去いたします。
- 8. お持込になる CD-R または USB フラッシュメモリーのウイルスチェックを事前に行ってください。

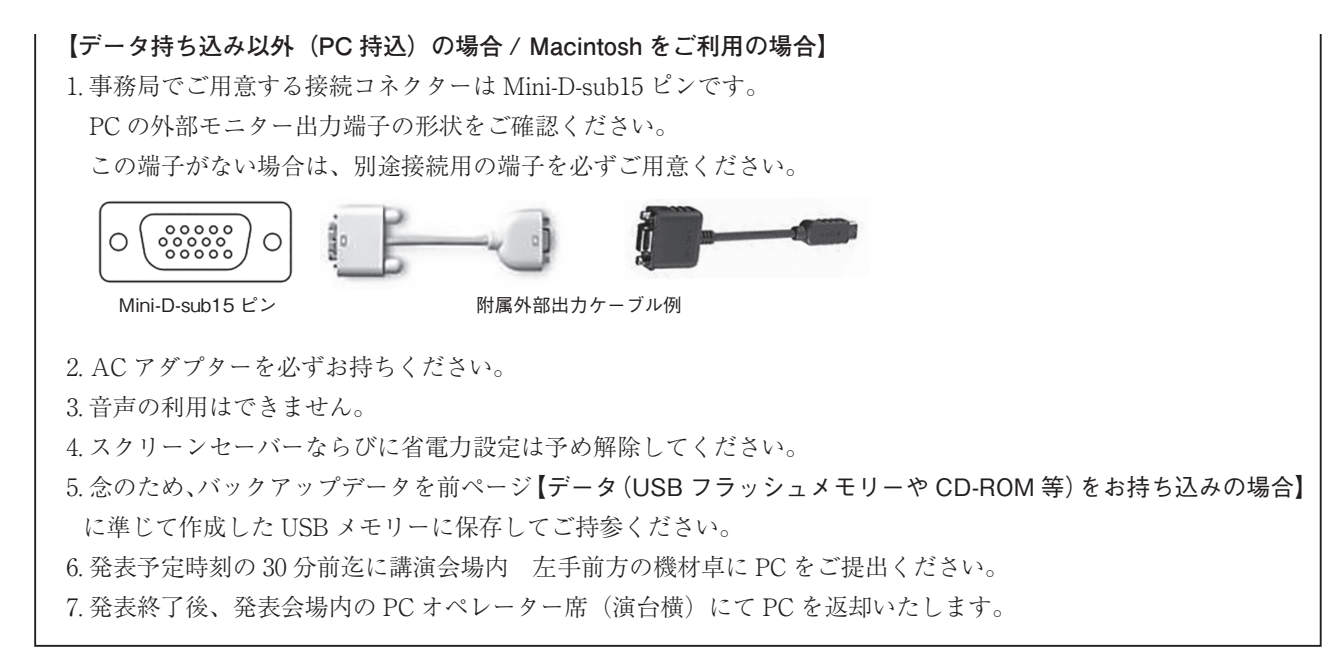

## **一般演題(ポスター)座長へのお願い**

・ 発表開始時間の 15 分前までに、2 階受付の「ポスター座長受付」にて受付をお済ませの上、差し棒とストップウォッ チをお受け取りください。

## **一般演題(ポスター)演者へのお願い**

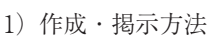

縦 180cm、横 120cm のパネルと演題番号を事務局でご用意いたします。 (右図参照) 演題名、所属、演者名を記載した縦 20cm、横 100cm の用紙を各自でご 準備ください。 掲示は設営時間内に行ってください。 ピンでの貼り付けができない為、ポスター受付で貸出しする養生テープ 180㎝ でポスターを貼付けてください。 下 30cm は見えにくいので、貼付けられないことをお勧めします。 有効スペースは縦 130cm ×横 120cm で、A3 サイズで 8 枚、A4 サイズ で 24 枚を目安にしてください。 右下に利益相反スライドを A4 用紙(横)に印刷し、貼付けてください。 2)発表時間

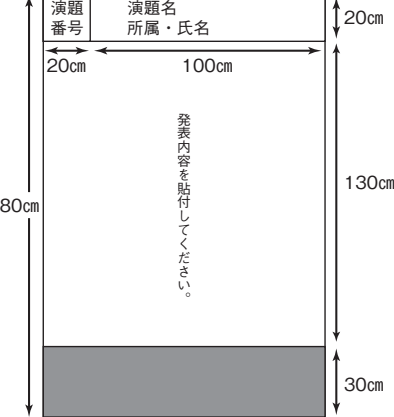

120㎝

↑2∩იო

演題

発表 6 分、質疑 2 分です。発表の進行は座長の指示に従ってください。

●ポスター貼付・発表・撤去時間は下表のようにお願いたします。

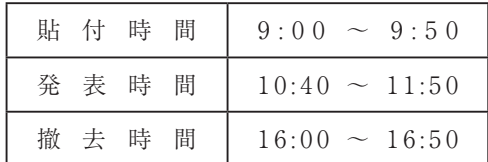

※時間内に撤去されなかった場合は、事務局にて撤去・処分させていただきます。

# **利益相反開示のご案内**

・日本プライマリ・ケア連合学会第 33 回近畿地方会で発表するにあたり、筆頭演者および共同演者全員について、利 益相反状態の開示をしてください。

<指定演題、一般演題(口演)発表>

全ての講演、口頭発表の演者は利益相反の有無にかかわらず、発表スライドの 2 枚目にて、利益相反状態の開示をお 願いいたします。

## <ポスター発表>

利益相反の有無にかかわらず、ポスター内右下の位置に利益相反の状態を表示してください。

# <開示の基準・所定の様式>

・第 33 回近畿地方会ホームページでご確認ください。

【日本プライマリ・ケア連合学会第 33 回近畿地方会:発表者・座長の皆様へ】

URL http://pc33kinki.umin.jp/presenter/index.html